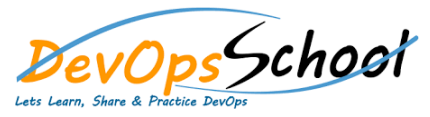

## **MsBuild Advance Training Curriculum 2 Days**

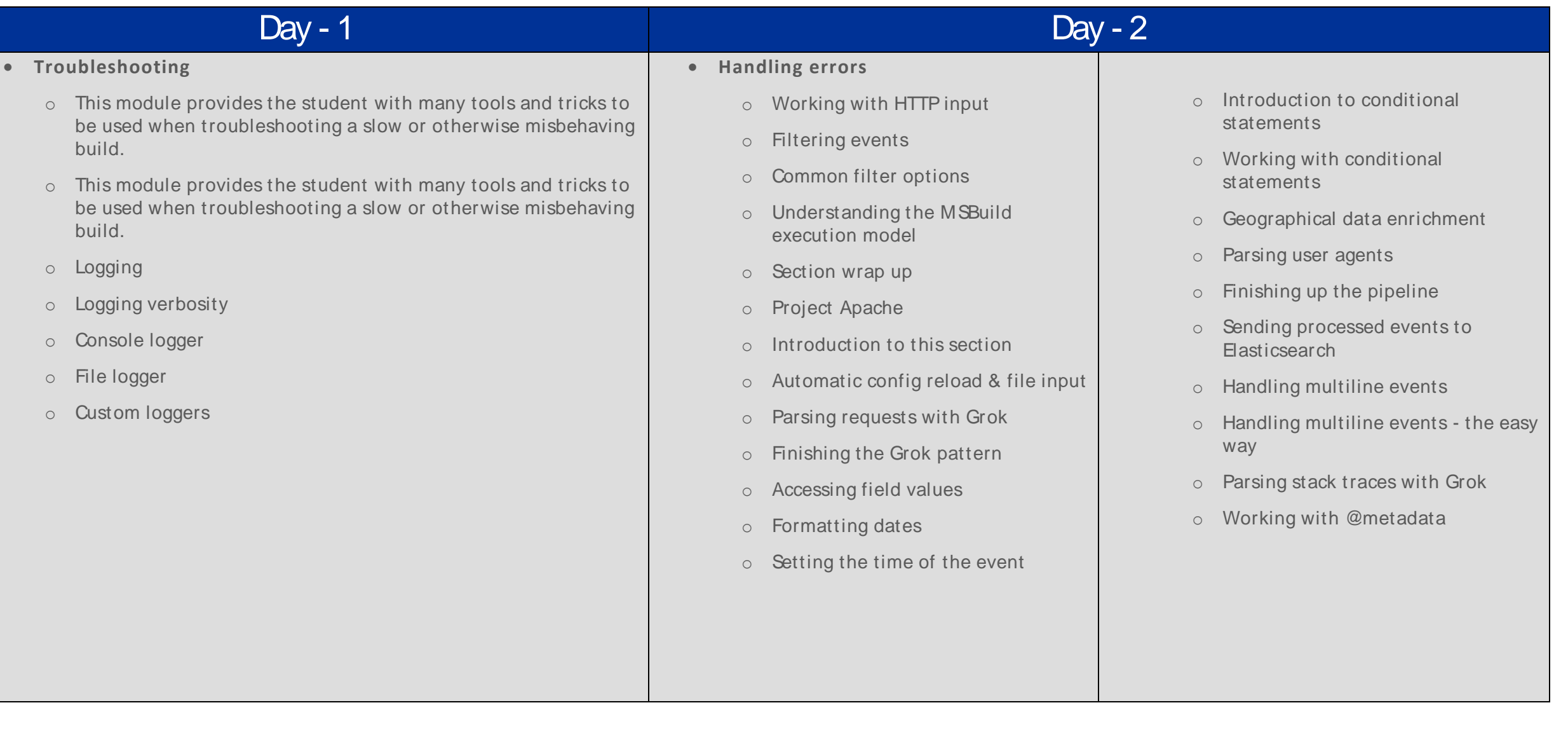